## Задача С. МКАД

Длина Московской кольцевой автомобильной дороги -109 километров. Байкер Вася стартует с нулевого километра МКАД и едет со скоростью v километров в час. На какой отметке он остановится через t часов? Входные данные Программа получает на вход значение v и t. Если v>0, то var  $h = 25\%3$ ;//h=1 Вася движется в положительном направлении по МКАД, если же значение v<0, то в отрицательном. var k=25/3;//k=8.33333... (Гарантируется, что исходные числа - целые и находятся в промежутке от -1000 до 1000). <script> Выходные данные var v,t; Программа должна вывести целое число от 0 до 108  $v = -1000$ ; номер отметки, на которой остановится Вася.  $t=2$ ; Примеры document.write(v+"&nbsp"+t); входные данные document.write("<br>"); 60 var  $f=v*t$ ;  $f = f\% 109$ ; выходные данные if  $(v>0)$ входные данные document.write(f); выходные данные 108 else document.write(f+109);

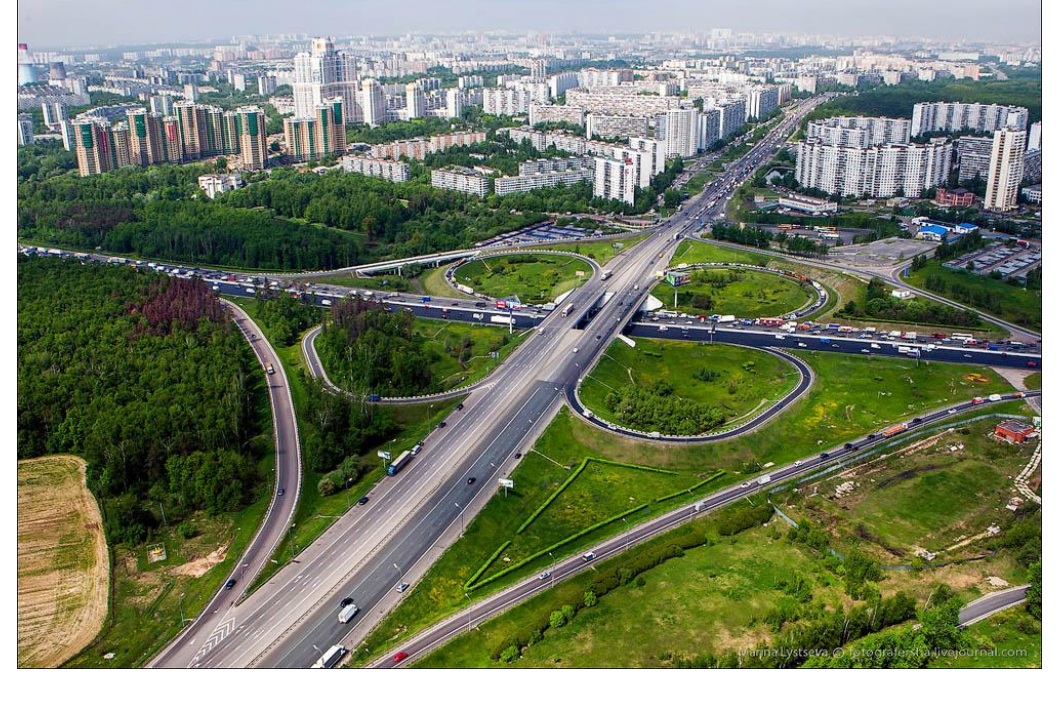

function mkad()

```
//25=7*3+4 делимое=делитель*частное+остаток 10=109*0+10
  var v=1*prompt("vvedite skorost");//v=-2
  var t=1*prompt("vvedite vremia");//t=5
  var s=v*t!/s= -10function mkad2()
  var remainder;
  if (s>0)var v=1*prompt("vvedite skorost");//v=-2
                                                    var t=1*prompt("vvedite vremia");//t=5remainder=s%109;//remainder=-10
                                                    var s=v*t!/s= -10var remainder;
  else
                                                    remainder=(s%109+109)%109;
                                                    document.write(remainder);
    remainder=s%109+109;//remainder=99
                                                 mkad2);document.write(remainder);
mkad;
```
 $-100\%70 = -30$  js, php, c++

 $-100\%$ 70 =  $-30 + 70 = 40$  python  $v^*t\%$ 109 python

```
100\%70 = 30 js, php, c++100\%70 = 30 python
```